# Typologies! A personal approach to classification

Lessons Learned on the Development of Typologies and Cataloguing

Collecting the Non-Stamped Postal History of Botswana

## My Collecting Interests

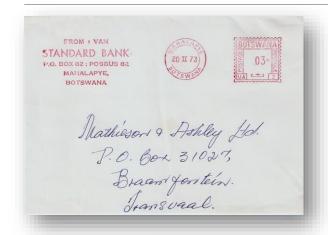

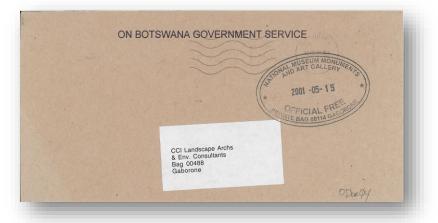

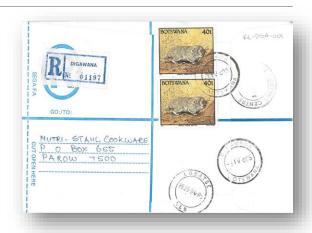

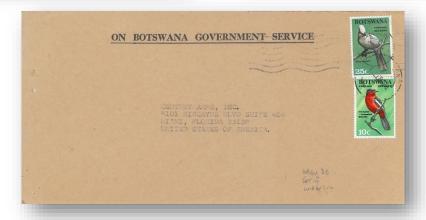

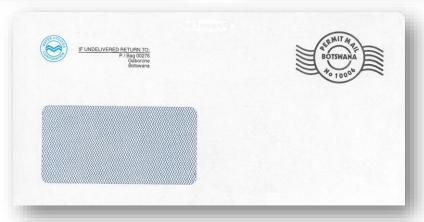

#### Why do I collect this stuff

I currently live in Nova Scotia Canada.

I lived in Botswana from 1994 to 2002, where I ran and eventually owned a landscape architecture, environmental consulting, and land use planning company.

My interest in stamp collecting re-ignited in Botswana by receipt of nicely stamped mail from Canada.

I joined local club and started collecting Botswana stamps.

I quickly developed good collection of stamps and started looking for other topics.

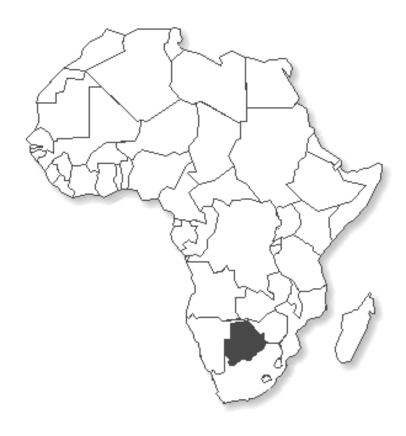

#### Cataloging

I currently have over 3,000 covers of non-stamped postal history from Botswana.

Even in the early days, I was having trouble keeping track of what I owned and was often buying duplicates, so I needed some system to record what I had.

So, I started fooling around with Excel, but it wasn't very powerful in allowing me to sort information in different ways depending on questions I had.

I then looked at FileMaker Pro in the early 2000's, an Apple product, but technical support and updates were dwindling.

When I moved back to Canada, I moved from an Apple world to a PC world and MS Access became available to me.

#### Overall Organization

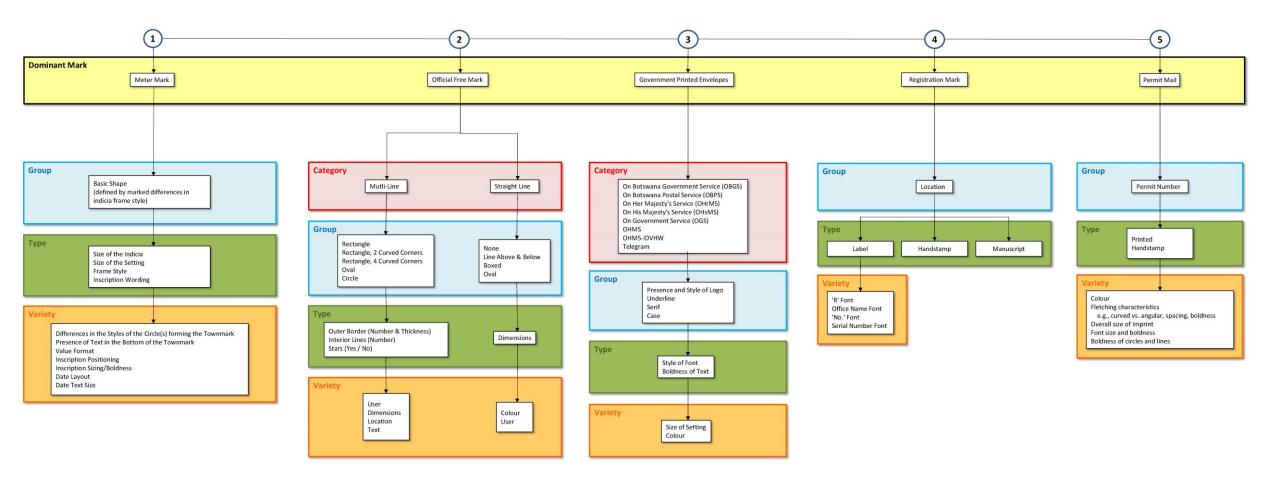

# Botswana Meter Marks

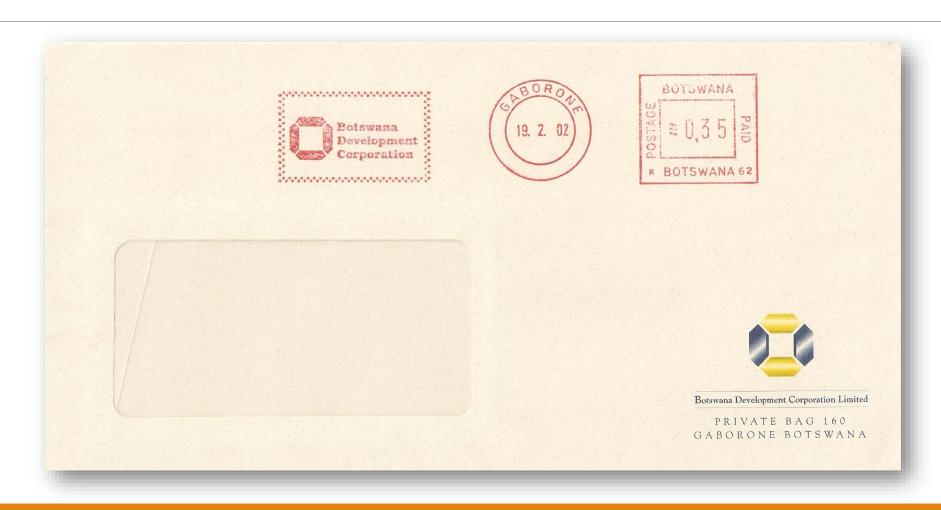

#### Parts of a Meter Mark

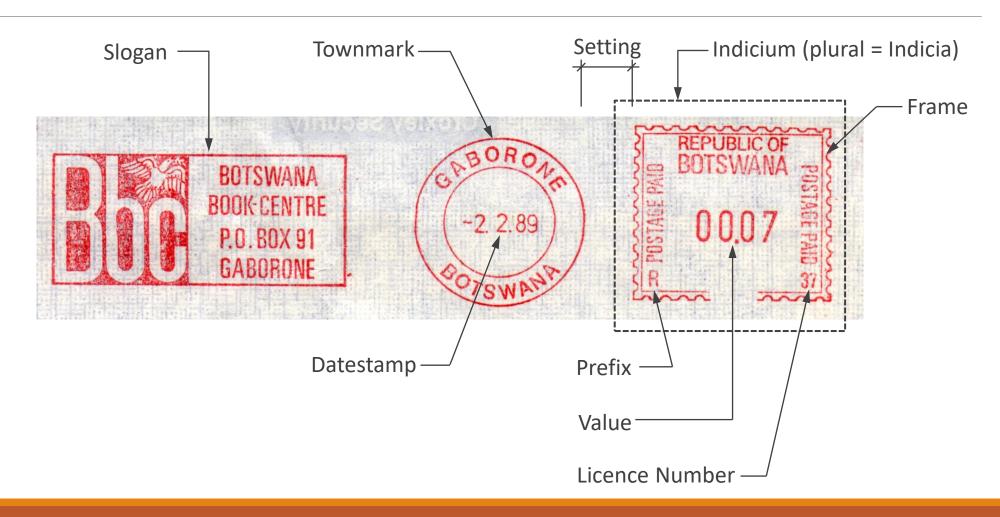

#### Meters – Basis of Cataloging

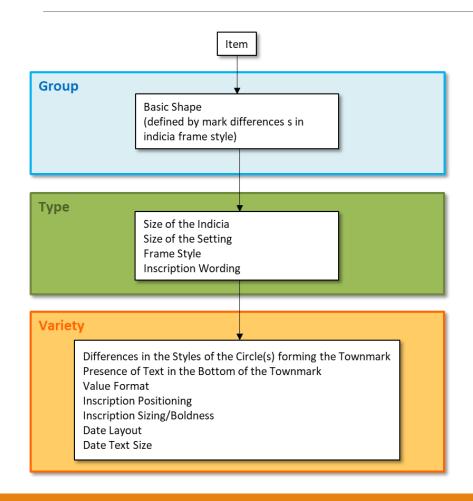

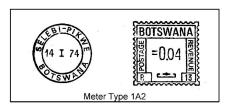

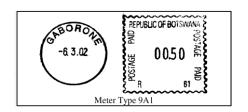

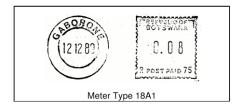

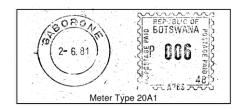

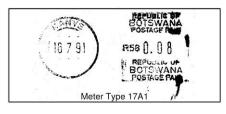

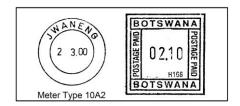

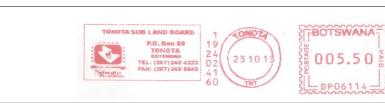

#### Meters - Typology

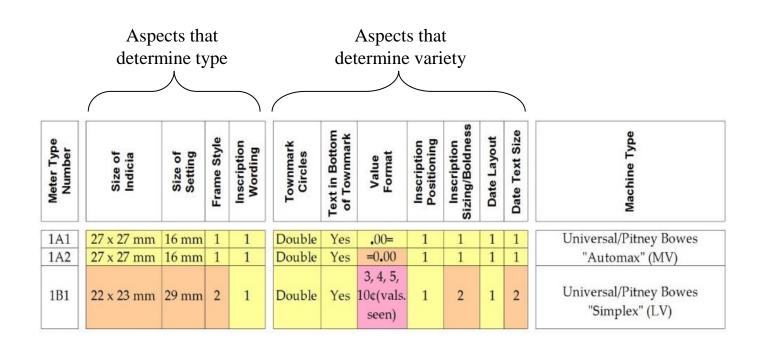

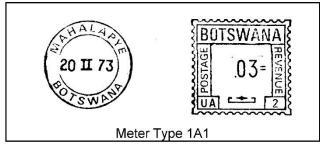

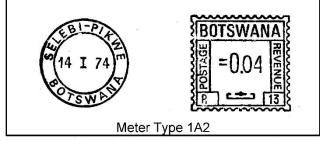

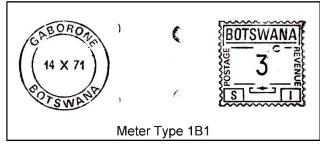

#### Meters – Database

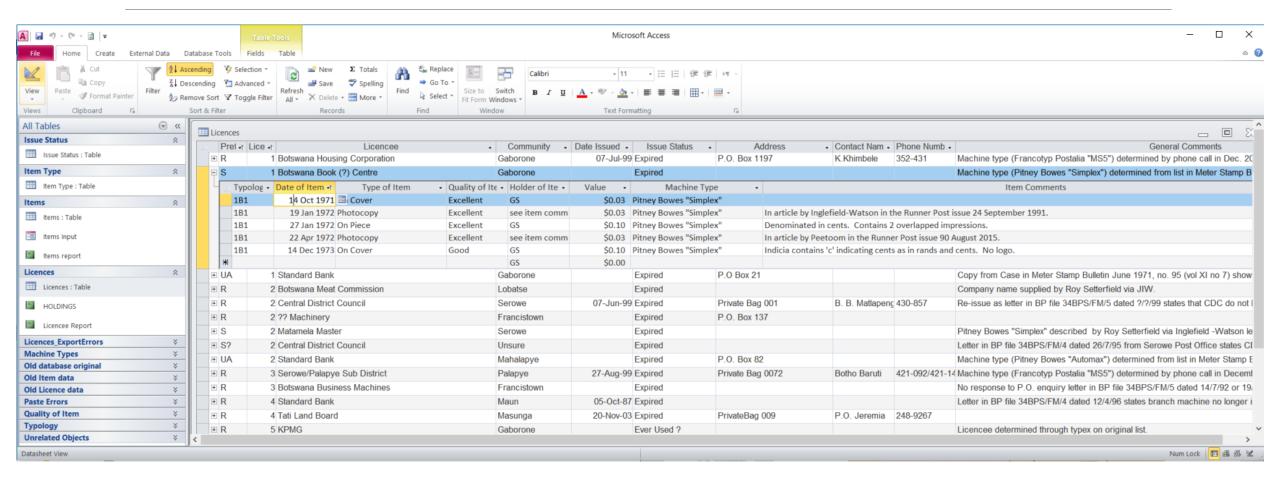

# Botswana Official Free Marks

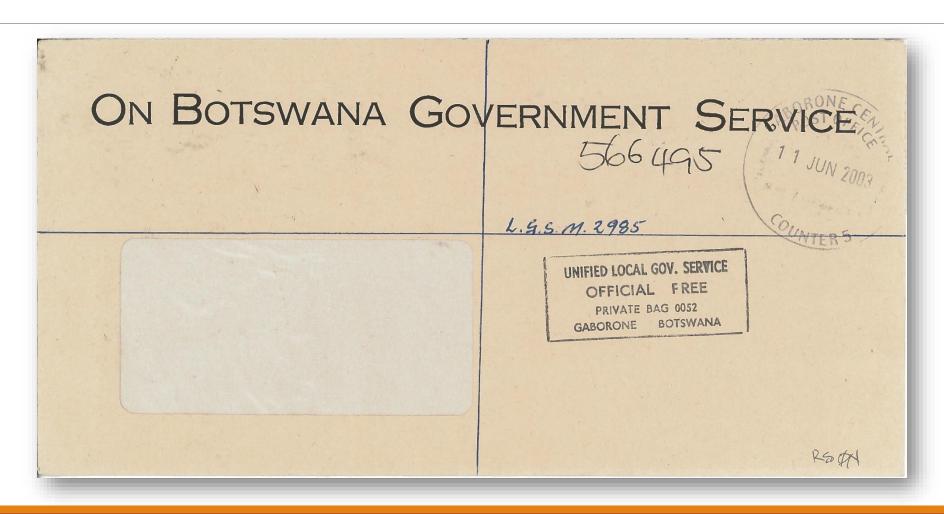

#### BOFM - Samples

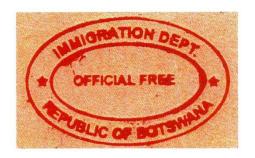

DEPARTMENT OF TAXES
PRIVATE BAG 00207

OFFICIAL FREE

(GABORONE COLLECTION)
GABORONE BOTSWANA

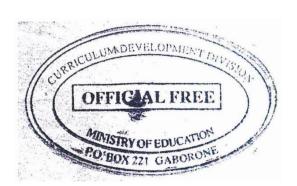

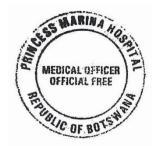

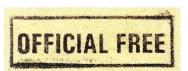

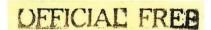

#### Rectangle - OB Single - IL 0 - S None

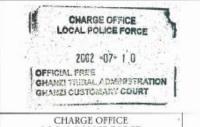

CHARGE OFFICE LOCAL POLICE FORCE GHANZI TRIBAL ADMINISTRATION GHANZI CUSTOMARY COURT ISTRUCK IN REDI

Ghanzi/Gantsi 10-07-2002

155

165

Rectangle 60mm x 41mm

ATHLONE HOSPITAL

2002-05-23

OFFICIAL FREE

CHIEF MEDICAL OFFICER ATHLONE HOSPITAL P.O.BOX 20 LOBATSE

23-05-2002 to 04-07-2002

Rectangle 51mm x 36mm

CHIEF MED' AL OFFICER
OFFICE REE

0 4 MAD 2002

PRIVATE D 3 007

CHIEF MEDI CAL OFFICER PRIVATE BAG 007 BOBONONG

Selehi Phikwe 04-03-2002

Rectangle 56mm x 35mm

COMMERCE & CONSUMER AFFAIRS P. O. N. J. 254

AMES MISWANA

COMMERCE AND CONSUMER AFFAIRS P.O.BOX 254

> GANTSI BOTSWANA [STRUCK IN BROWN]

Ghanzi/Gantsi 09-12-1999

Rectangle 50mm x 19mm

URRICULUM DEVELOPMENT AS EVALUATION DEVARTMENT OF ENDIGATION

CURRICULUM DEVELOPMENT AND EVALUATION DEPARTMENT MINISTRY OF EDUCATION

Gaborone 15-06-2000

Rectangle 54mm x 31mm

DEFICIAL FREE
GABORONE
REPUBLIC OF BOTSWARE

DEPARTMENT OF LANDS GABORONE REPUBLIC OF BOTSWANA (STRUCK IN RED)

Gaborone

30-07-2002

Rectangle 42mm x 22mm

190

\_

170

Page 2

#### Official Frees – Basis of Cataloging

After years of looking, I recently came across website offering copies of legislation of Botswana and got a copy of Postal Act where requirements for use of "Official Free" are listed.

Very basic, just indicating text that needs to be included; nothing on shapes or other information regarding mark.

Therefore, wide variation in types of marks.

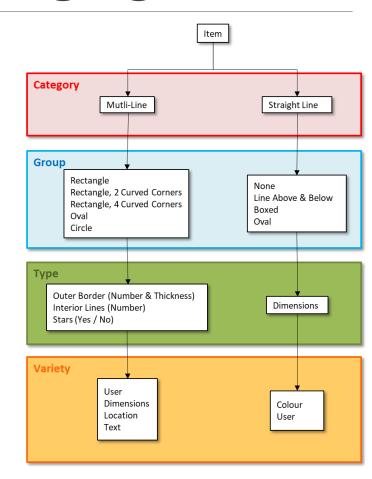

#### Official Frees - Typology

Only goes to type level, since almost every official free mark is its own variety.

Given this complication, it will remain important that the user of the typology looks at visual examples to determine if they have an exact match or not.

A verbal or shorthand description of a mark can be given using the coding with the information on variety given in long-hand.

| Category      | Group                                 | Туре                     |                |           | Code                 |
|---------------|---------------------------------------|--------------------------|----------------|-----------|----------------------|
| 0 /           | ·                                     | Outer Borders            | Interior Lines | Stars     |                      |
|               |                                       | None                     | 0              | No        | RNON                 |
|               |                                       |                          | 0              | No        | RSON                 |
|               |                                       | Single                   |                | Yes       | RSOY                 |
|               |                                       |                          | 1              | No        | RS1N                 |
|               | Rectangle                             |                          | 1 partial      | No        | RS1pN                |
|               |                                       |                          | 2              | No        | RS2N                 |
|               |                                       |                          | 2 both doubled | No        | RS2bdN               |
|               |                                       |                          | 3              | No        | RS3N                 |
|               | Rectangle, 2 Curved Corners           | Single                   | 0              | No        | RS2ccS0N             |
|               | , , , , , , , , , , , , , , , , , , , |                          |                | Na        |                      |
|               | Rectangle, 4 Curved Corners           | Single                   | 2              | No<br>No  | RS4ccS0N<br>RS4ccS2N |
|               |                                       |                          | 2              | INO       |                      |
|               |                                       |                          | 0              | No        | OS0N                 |
|               | Oval                                  | Single                   | Ů              | Yes       | OS0Y                 |
| Ĺin           |                                       | Siligie                  | 1              | No        | OS1N                 |
| Multi-Line    |                                       |                          |                | Yes       | OS1Y                 |
|               |                                       | Double,<br>both equal    | 0              | No        | ODbe0N               |
|               |                                       |                          |                | Yes       | ODbe0Y               |
|               |                                       |                          |                | No        | ODbe1N               |
|               |                                       | Double,<br>outer thicker | 0              | Yes       | ODbe1Y               |
|               |                                       |                          |                | No<br>Yes | ODot0N<br>ODot0Y     |
|               |                                       |                          | 1              | No        | ODoto1               |
|               |                                       |                          |                | Yes       | ODot1Y               |
|               |                                       | Triple                   | 0              | No        | OTON                 |
|               |                                       |                          |                |           |                      |
|               | Circle                                | Single                   | 0              | No        | CSON                 |
|               |                                       |                          | 1              | No        | CS1N                 |
|               |                                       | Single winged            | 1              | No        | CSw1N<br>CDbe1N      |
|               |                                       | Double, both equal       | 1              | No<br>Yes | CDbe1N<br>CDbe1Y     |
|               |                                       | Double, outer thicker    | 0              | Yes       | CDot0Y               |
|               |                                       |                          |                | 103       |                      |
| Straight Line | No Border                             | Dimensions ("#" in code) |                |           | N#x#                 |
| l it          | Line Over & Under                     | Dimensions ("#" in code) |                |           | L#x#                 |
| raig          | Boxed                                 | Dimensions ("#" in code) |                |           | B#x#                 |
| Sţ            | Oval Dimensions ("#" in code)         |                          |                |           | SO#x#                |
|               |                                       |                          |                |           |                      |

#### Official Frees - Database

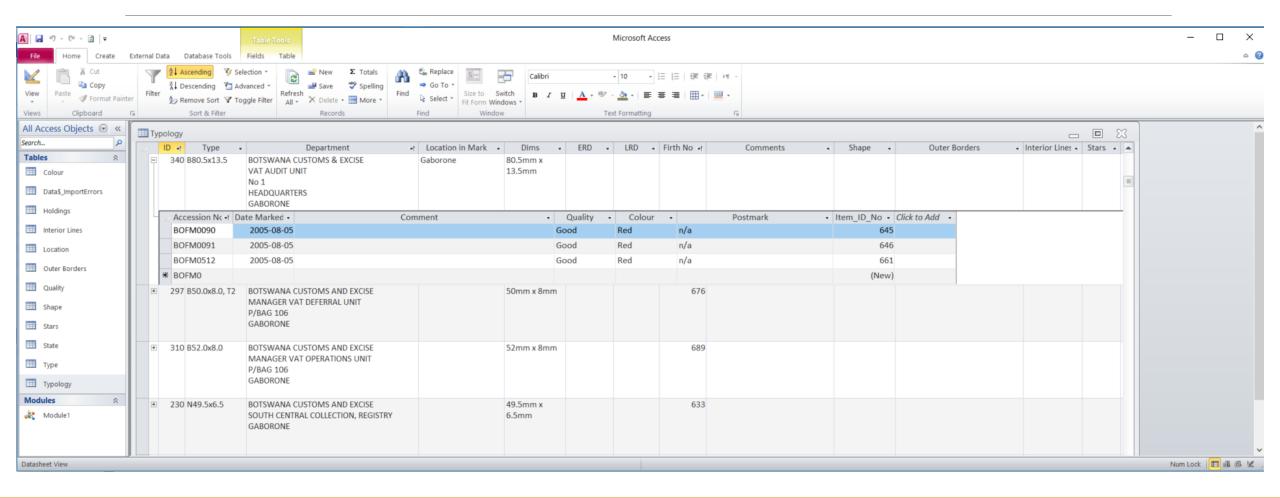

# Botswana Government Printed Envelopes

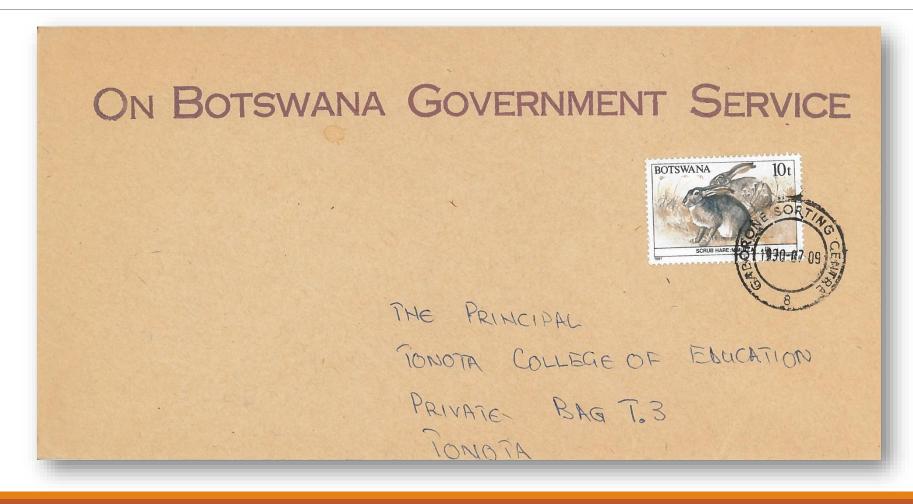

Government Printed Envelopes – Basis of Cataloging

Figure describes the basis for establishing a typology of Botswana Government Printed Envelopes.

I was not looking at this printing until Peter Thy, coauthor of *The Postal Stationery of the Bechuanalands* and Botswana and current editor of *PSGSA Journal* pointed out that it might be an interesting topic about which to write an article.

Challenge is that printing is not "official", so there is a huge variety of type faces and styles.

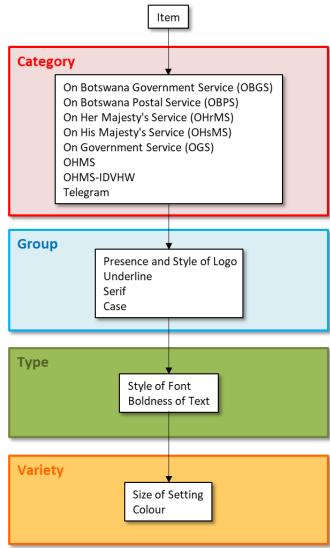

#### OBGS Covers – Typology Organization

- 1. Assign prefix (OBGS, OBPS, OHrMS, OHsMS, OGS, OHMS, OHMS-IDVHW, Tele) depending on category.
- 2. Assign Group based on following table, adding presence of logo as primary criterium in groups that have them.

| 1. | Underline             | U – underlined     |                              | N – not underlined |                |
|----|-----------------------|--------------------|------------------------------|--------------------|----------------|
| 2. | Serif                 | s – serif          |                              | ss – sans serif    |                |
| 3. | Case (capitalization) | U – all upper case | L – lower and upper case S – |                    | S – small caps |

3. Assign Type, which is give a number based on sequence of discovery.

## OBGS Covers – Typology Sample

| OBGS Type UsS01 | ON BOTSWANA GOVERNMENT SERVICE |
|-----------------|--------------------------------|
| OBGS Type UsS02 | ON BOTSWANA GOVERNMENT SERVICE |
| OBGS Type UsS03 | ON BOTSWANA GOVERNMENT SERVICE |

| OBGS Type NssU01 | ON BOTSWANA GOVERNMENT SERVICE |
|------------------|--------------------------------|
| OBGS Type NssU02 | ON BOTSWANA GOVERNMENT SERVICE |
| OBGS Type NssU03 | ON BOTSWANA GOVERNMENT SERVICE |
| OBGS Type NssU04 | ON POTSWANA GOVERNMENT SERVICE |

## Sample of an OGBS Marking

- Imprint text is underlined
- Is a serif font
- Is all upper case

Therefore, it is denoted as UsU and as the first type discovered within the grouping, it is denoted with a 1, making it UsU1.

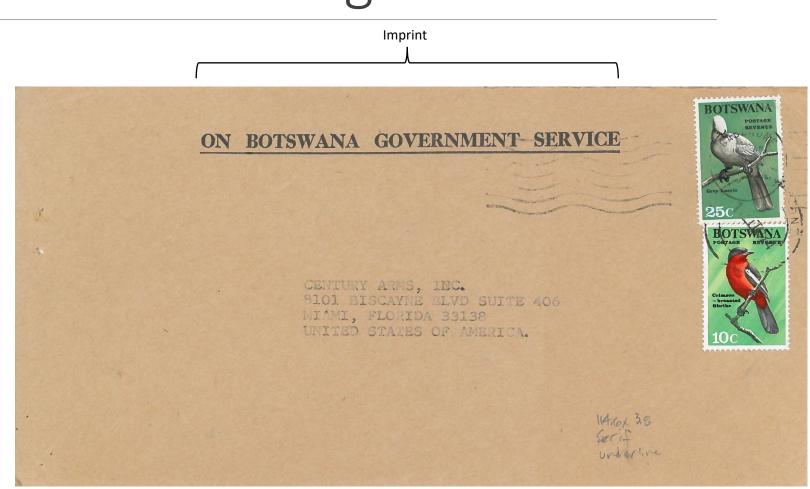

#### OBGS – Database

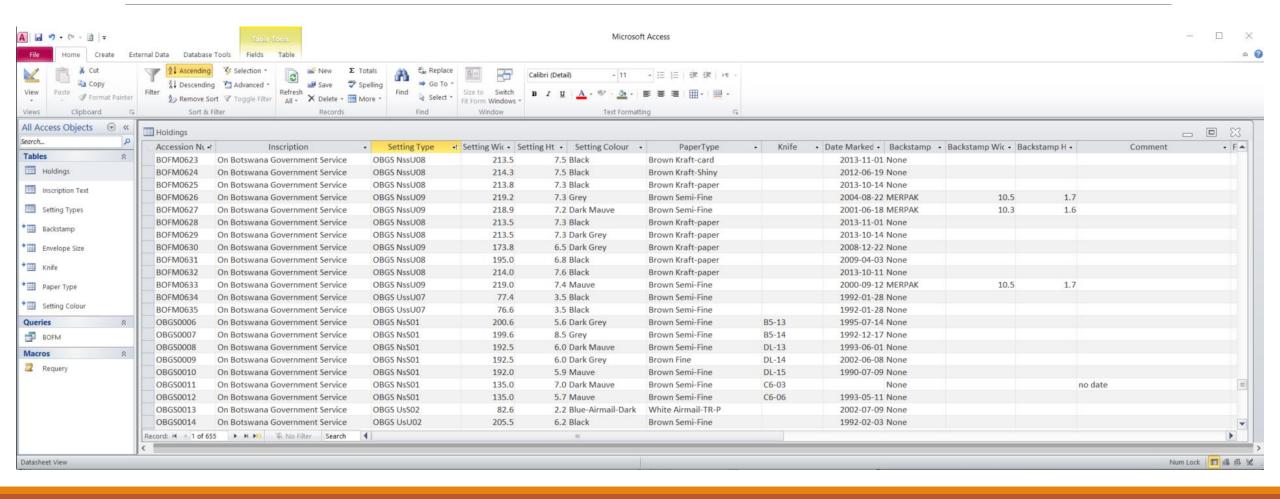

# Botswana Registration Labels

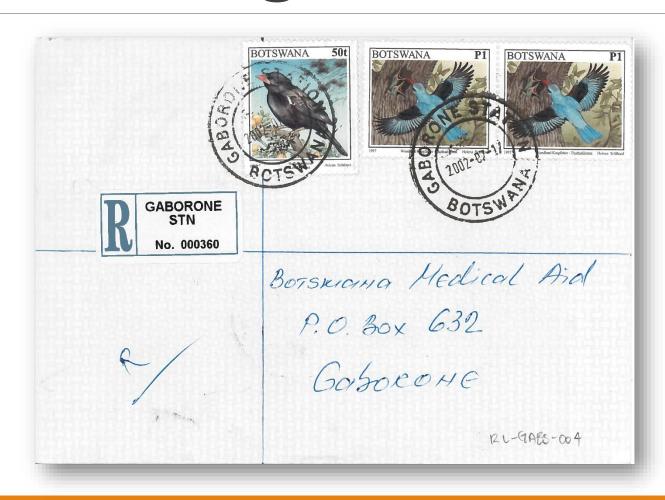

# Registration Labels – Basis of Cataloging

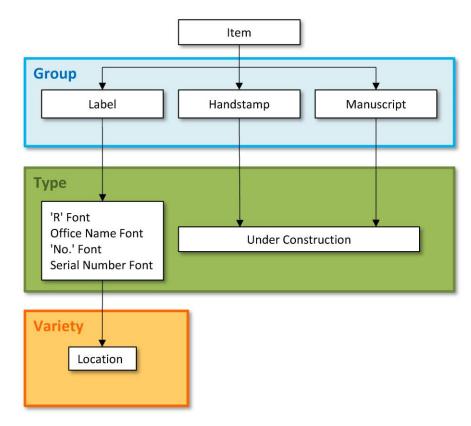

This typology was developed by Sir John Inglefield-Watson and his colleagues in the Bechuanalands and Botswana Society in the late 1980's and early 1990's.

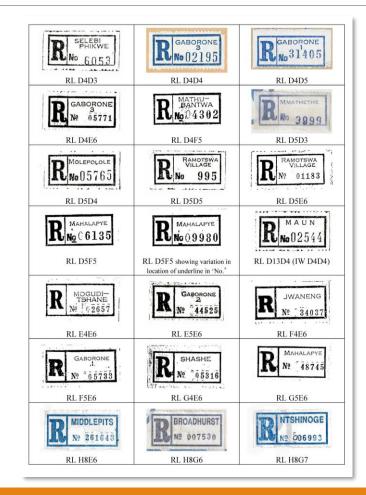

## Registration Labels – Database

| Accession No. Mark Type & Solution   Continue   Continue   Continu |              |
|----------------------------------------------------------------------------------------------------|--------------|
|                                                                                                    |              |
|                                                                                                    |              |
| Accession No. Mark Type $\begin{pmatrix} 1 & 0 & 0 & 0 & 0 & 0 & 0 & 0 & 0 & 0 &$                                                                                                    |              |
|                                                                                                    |              |
| Gummed Label A 1 A 1 Francistown 4386 IW-RP15 22.5                                                                                                    |              |
| Gummed Label A 1 A 1 Lobatsi 1488 IW-RP26, p510                                                                                                    |              |
| Gummed Label A 1 A 1 Lobatsi 1608 IW-RP29                                                                                                    |              |
| Gummed Label A 2 B 2 Palapye 3746 IW-RP15                                                                                                    |              |
| RL-FRAN-001 Gummed Label A 3 C 3 Francistown 8979 GS 23                                                                                                    |              |
| RL-FRAN-006 Gummed Label A 3 C 3 Francistown 221 GS 23                                                                                                    |              |
| Gummed Label A 3 C 3 Francistown 2138 IW-RP15 23                                                                                                    |              |
| BOFM0527 Gummed Label A 3 C 3 Gaberones 1 3834 GS                                                                                                    |              |
| BOFM0529 Gummed Label A 3 C 3 Gaberones 2 5784 GS                                                                                                    |              |
| Gummed Label A 3 C 3 Lobatsi 7909 IW-RP25, p485                                                                                                    |              |
| BOFM0526 Gummed Label A 3 C 3 Mafeking 8565 GS                                                                                                    |              |
| Gummed Label A 4 C 3 Francistown 2760 IW-RP15 18.5 2 line measured from outside of F to S,                                                                                                    | short hyphen |
| OBGS0044 Gummed Label A 4 C 3 Gaborone 1 146 GS                                                                                                    |              |
| RL-GHAN-021 Gummed Label A 4 C 3 Ghanzi 5809 GS                                                                                                    |              |
| RL-LOB2-001 Gummed Label A 4 C 3 Lobatsi 2 4712 GS                                                                                                    |              |
| RL-SEDI-001 Gummed Label A 4 C 3 Sedibeng 465 GS                                                                                                    |              |
| RL-THSE-007 Gummed Label A 4 C 3 Tsessebe 2169 GS                                                                                                    |              |
| RL-MAHA-002 Gummed Label A 4 C 5 Mahalapye 3964 GS                                                                                                    |              |
| Gummed Label A 4 C 5 Tsessebe 2599 IW-RP37, p796                                                                                                    |              |
| Gummed Label A 4 D 3 Gaborone 2 11888 IW-RP15                                                                                                    |              |
| IW-Listing (A4D5) Gummed Label A 4 D 3 Orapa 17.5 Measurement provided in IW-RP15                                                                                                    |              |
| Gummed Label A 4 D 4 Francistown 18207 IW-RP25, p475 17 2 line measured from outside of F to 5,                                                                                                    | short hyphen |
| IW-Listing (A4D4) Gummed Label A 4 D 4 Orapa 13.5 Measurement provided in IW-RP15                                                                                                    |              |
| Gummed Label A 4 D 4 Ramotswa Village 00756 IW-RP15                                                                                                    |              |
| OBGS0067 Gummed Label A 4 D 5 Gaborone 2 8837 GS                                                                                                    |              |
| OBGS0068 Gummed Label A 4 D 5 Gaborone 2 35893 GS                                                                                                    |              |
| RL-KANY-002 Gummed Label <u>A 4 D 5</u> Kanye 9599 GS 15.5                                                                                                    |              |
| RL-MAHA-001 Gummed Label A 5 C 3 Mahalapye 3921 GS                                                                                                    |              |
| Gummed Label A 5 C 3 Mochudi Village 9425 IW-RP15                                                                                                    |              |

To list where there are differences in types, sort by:

- . R
- 2. Office Name
- 3. No.
- 4. Serial No.
- 5. Location

# Botswana Permit Mail

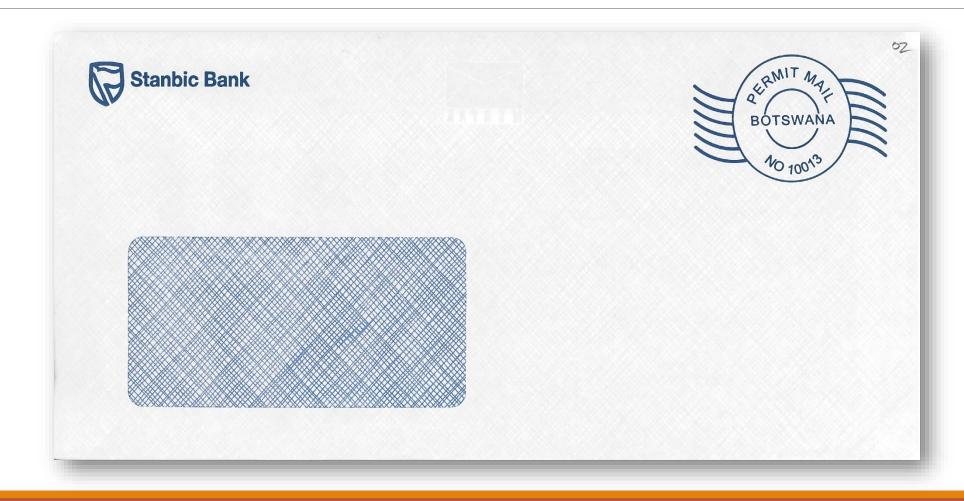

#### Permit Mail – Basis of Differentiation

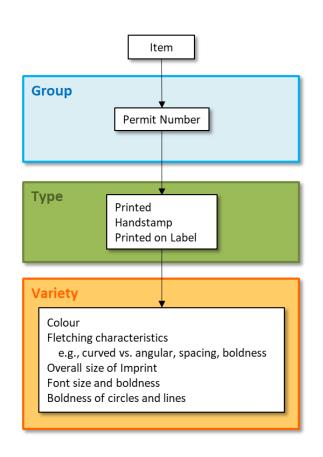

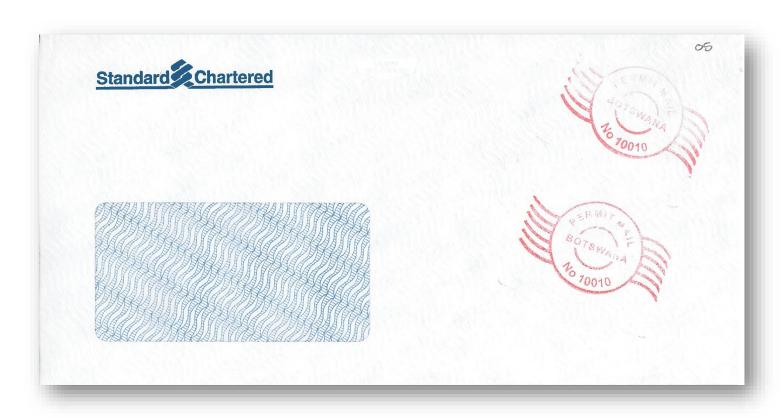

#### Conundrum – One Cover, Multiple Marks

One cover may have a number of different aspects in which I am interested.

I had to figure out away to store and retrieve these covers so I could find them easily when I went looking for them.

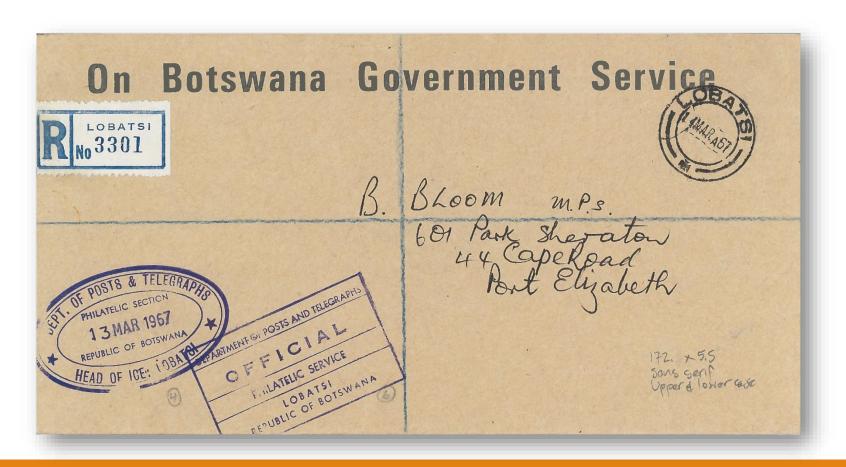

# Accession Numbering System

#### Overall Organization

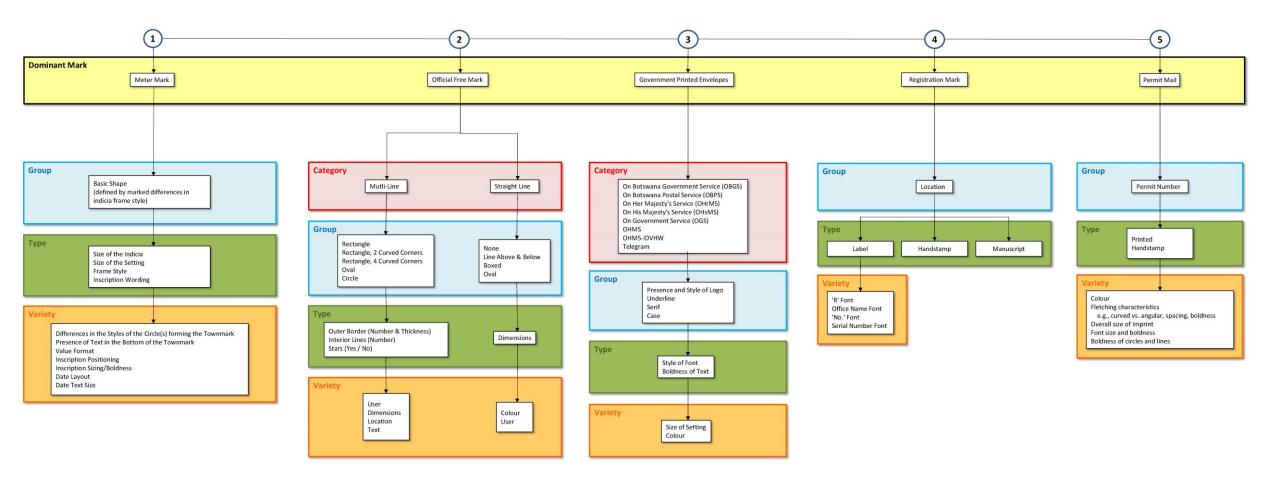

#### Accession Numbering

I set priority based on previous table; priority is arbitrary, based on the evolution of my interest.

I then assign a prefix based on the "primary" cover type.

I am still trying to determine how to deal with covers only seen not acquired – I will probably put scan in digital filing system and print of scan in physical system.

| Cover Type                      | Prefix | Accession System                                                    | Example                                |
|---------------------------------|--------|---------------------------------------------------------------------|----------------------------------------|
| Meters                          | вмм    | Licence number, prefix and date; same dates, add sequential letters | BMM-096R-091222a<br>BMM-06526BP-050109 |
| Official Frees                  | BOFM   | Sequential acquisition number                                       | BOFM0056                               |
| Government Printed<br>Envelopes | OBGS   | Sequential acquisition number                                       | OBGS0668                               |
| Registration Labels             | RL     | 4 letter abbreviation of name and sequential acquisition number     | RL-HIBR-001                            |
| Permit Mail                     | PM     | Permit number and sequential acquisition number                     | PM-10012 (30)                          |

#### Lessons Learned

I built this as I went, not knowing where it was leading. I built the meter database first and have since added Official Frees and Government Printed Envelopes.

I thought about each cover type separately and created a separate database for each.

Therefore, some data like dates are input into each database creating repetition.

If I was starting from scratch, I would create one large database with different tables with a primary table based on accession numbers and some basic information like date of the cover associated with that.

Then, other database tables associated with specific cover types would call that information from the main accession table, reducing duplication of work inputting dates and minimizing data entry errors.

However, I like having the prefixes that tell me the primary interest of the cover and filing by that. Having to put in different accession number types in the same column could reduce input quality assurance.

#### Contact

#### **Gordon Smith**

Email: gs@postalhistory.ca

Website: postalhistory.ca